## EE 16B Designing Information Devices and Systems II Fall 2015 Section 9B

## 1. All-Pass Filter

(a) Place an "x" and an "o" on the complex plane to construct an "all-pass" filter that has the same magnitude at all frequencies. Label the real part of the "o"  $\sigma_0$  on the real axis.

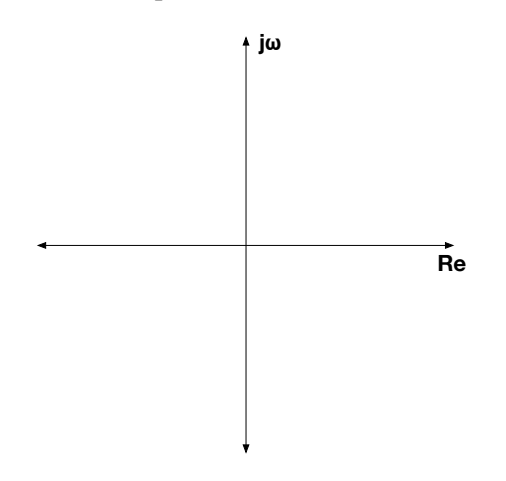

- (b) On the plot above, draw vectors that show the filter's response when  $\omega = 0$ ,  $\omega \rightarrow \infty$ , and  $\omega = \sigma_0$ .
- (c) Write  $|H(\omega)|$  in terms of arrows (as in lecture), and sketch a plot. Label the frequencies from part (b).
- (d) Write  $\angle H(\omega)$  in terms of arrows (as in lecture), and sketch a plot. Label the frequencies from part (b).

(e) Construct  $H(\omega)$  by placing the vector from the "o" in the numerator and the vector from the "x" in the denominator.

## 2. All-Pass Filter, Continued

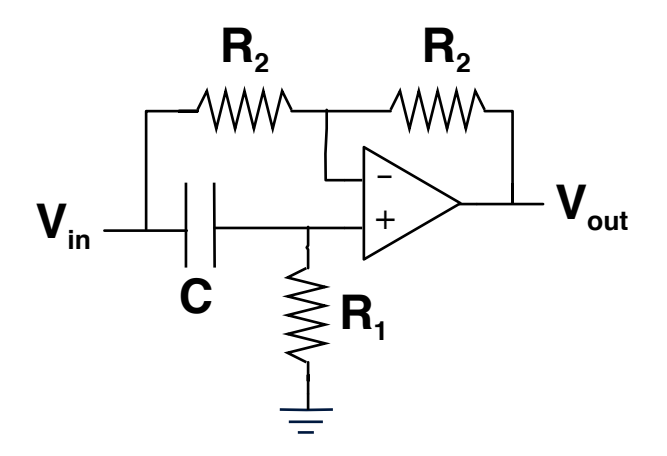

(a) Find the frequency response  $H(\omega)$  of the circuit, and sketch a Bode plot  $(20log_{10} |H(\omega))$  and ∠*H*( $\omega$ ) versus  $\omega$ , plotted on a logarithmic scale).

(b) What is the relationship between  $\sigma_0$  of Problem 1 and the values of the components in this circuit?

(c) If  $V_{in}(t) = \sin(2\pi(1GHz)t)$ , choose values for *R*, *C*, and  $R_Z$  such that  $V_{out}(t) = \cos(2\pi(1GHz)t)$ . (This could be useful for generating the phase-shifted signals for I/Q downconversion for radios.)